# Инструкция по созданию мероприятия в системе «Пеликан»

Адрес для подключения: [https://\\*\\*\\*.pelikan.online/](https://369.pelikan.online/)

Где \*\*\* это номер или название школы

# Технические требования:

Браузер: Google Chrome версии 85 и новее, Yandex, Chromium, Firefox

Операционная система: Windows 7, Windows 8, Windows 8.1, Windows 10, MacOS, Linux, Android.

Возможно частичная неработоспособность на планшетах и телефонах Apple, на телефонах и планшетах Huawei и Honor под управлением Android.

Требования для ПК: Процессор не менее 2х ядер, не менее 2.2 ГГц. Оперативная не менее 4GB.

### Авторизация в системе

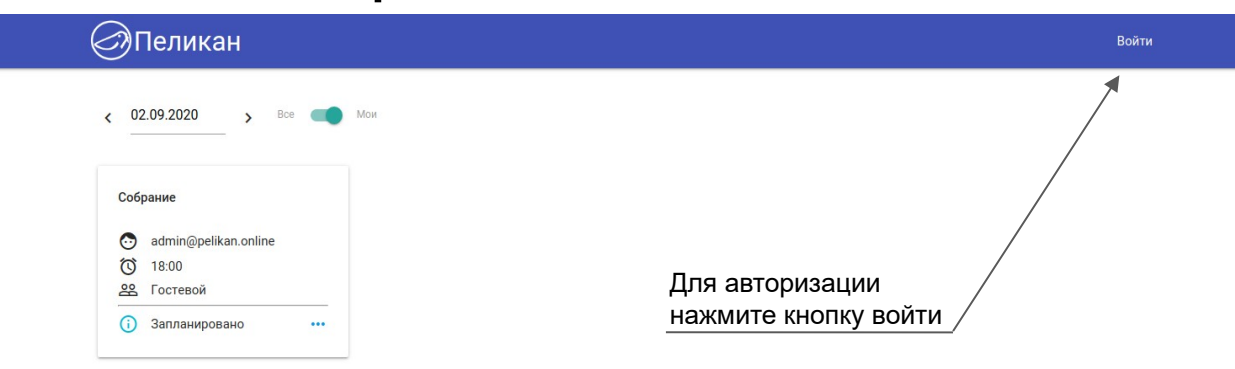

# Ввод логина и пароля

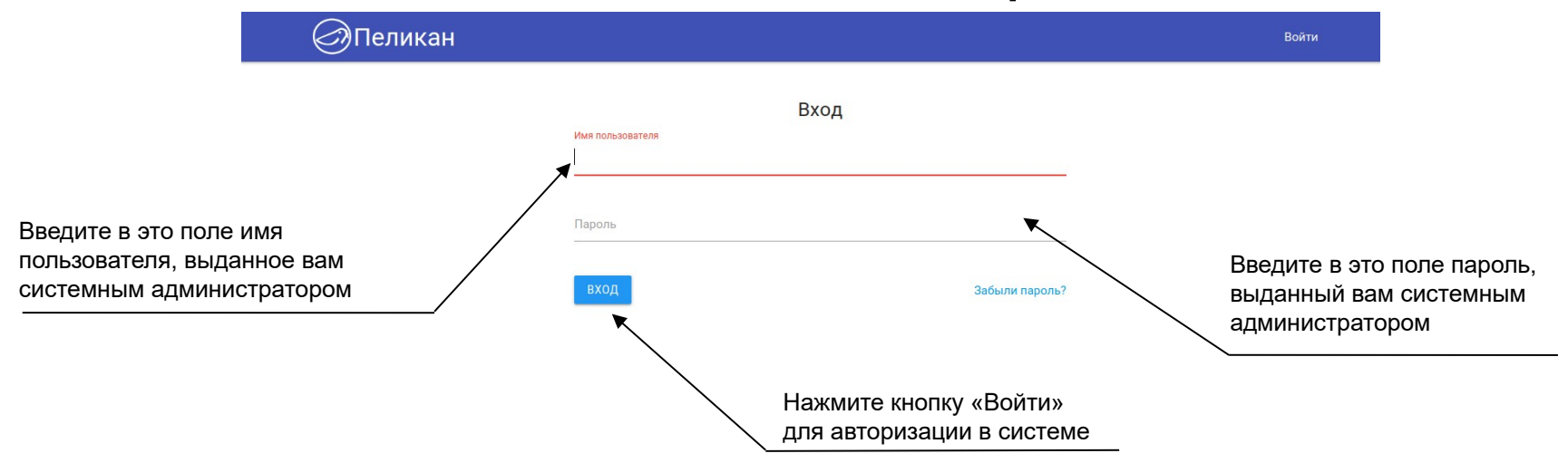

### Создание мероприятия

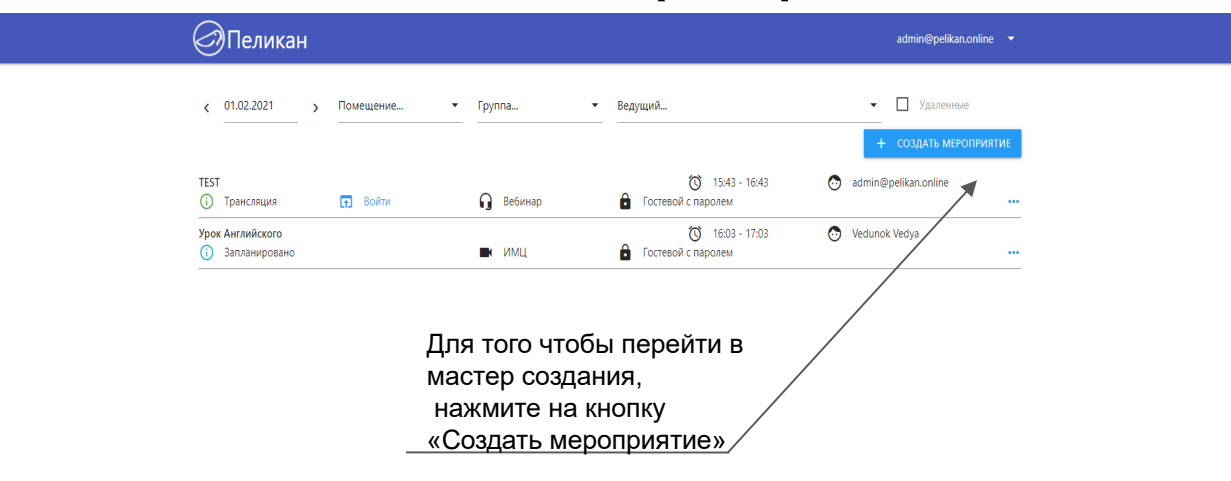

# Создание мероприятия. Типы доступа.

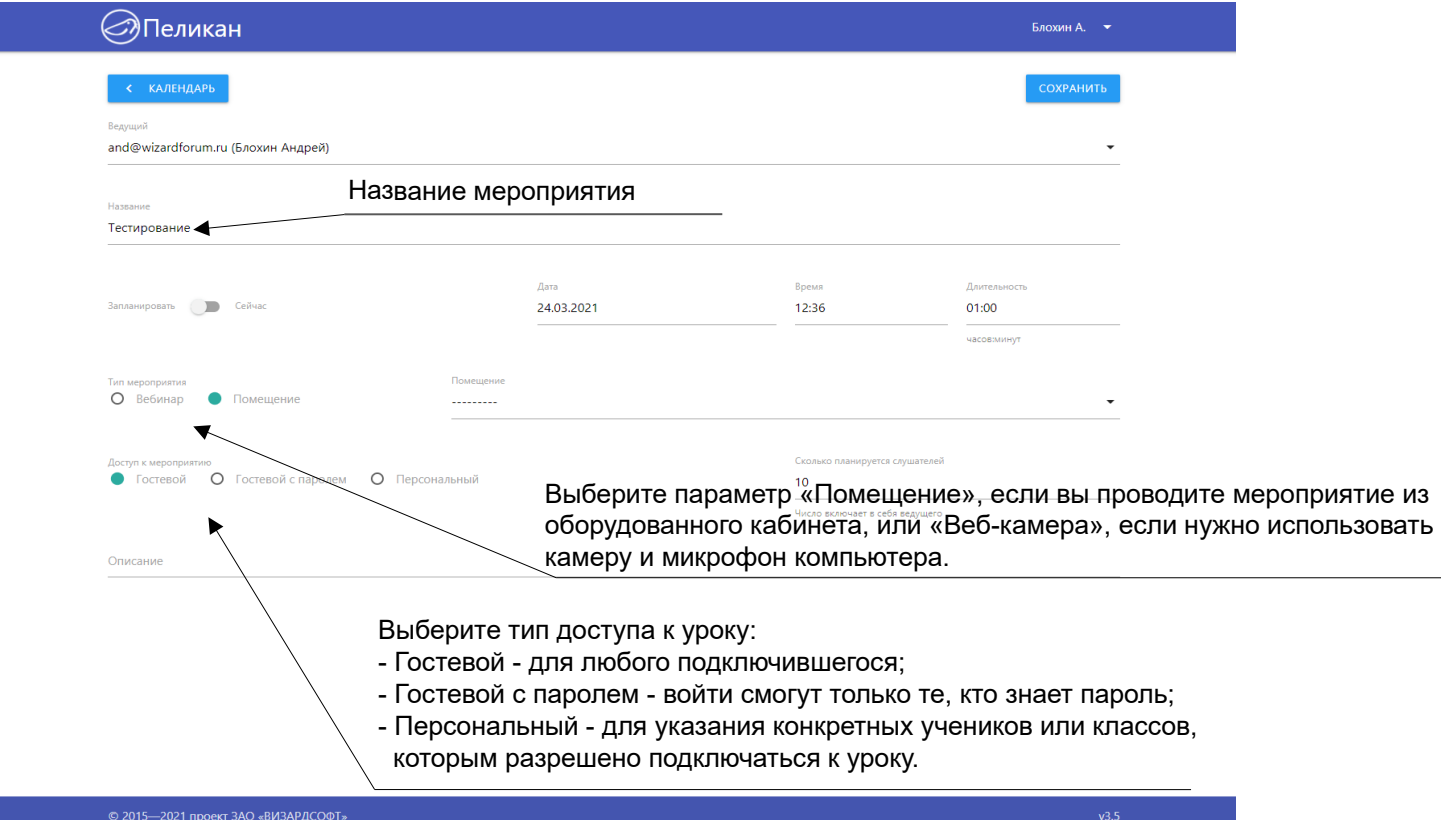

# Время проведения мероприятия.

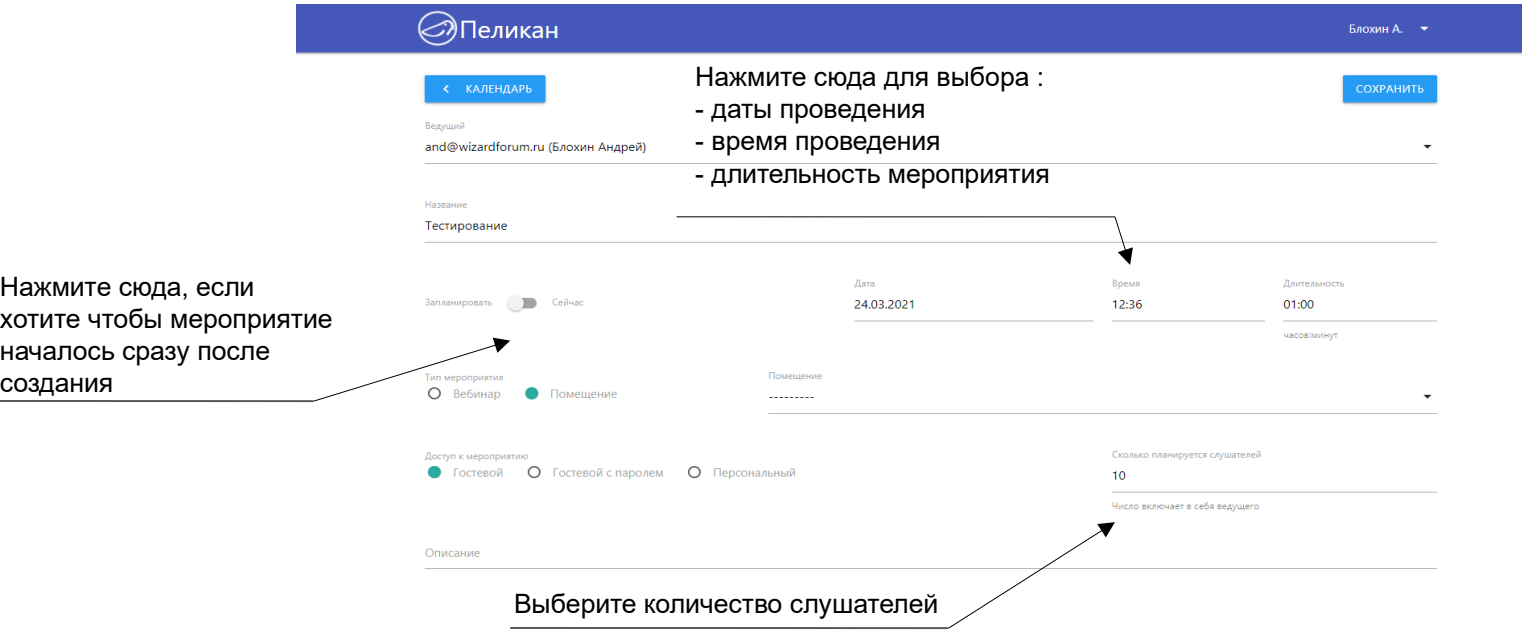

# Создание урока. Завершение.

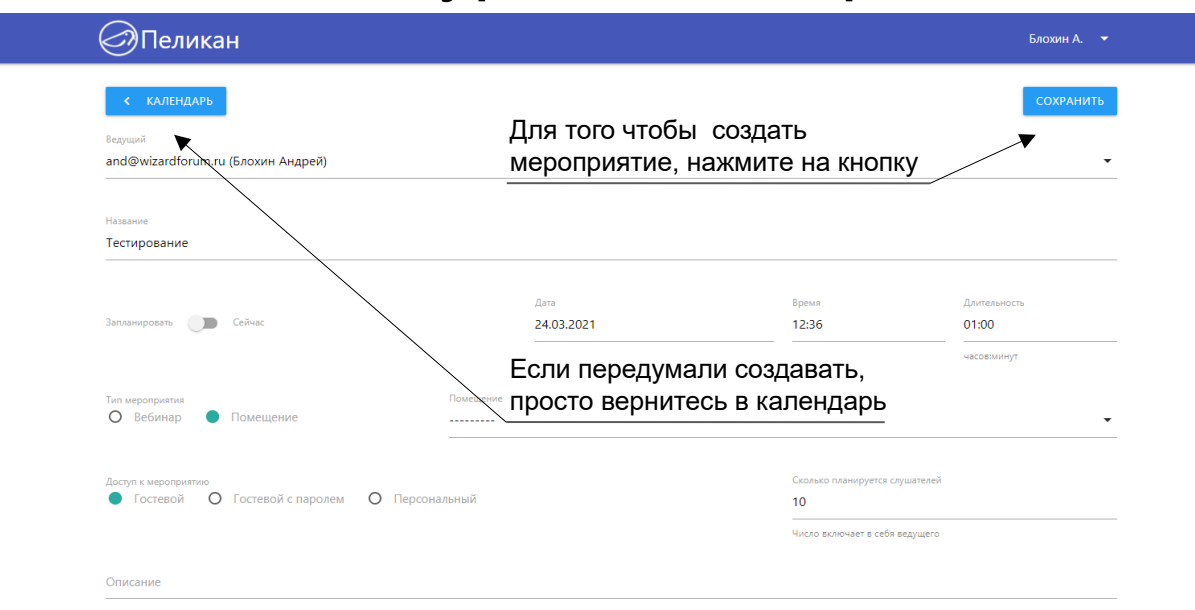

# Вход в мероприятие

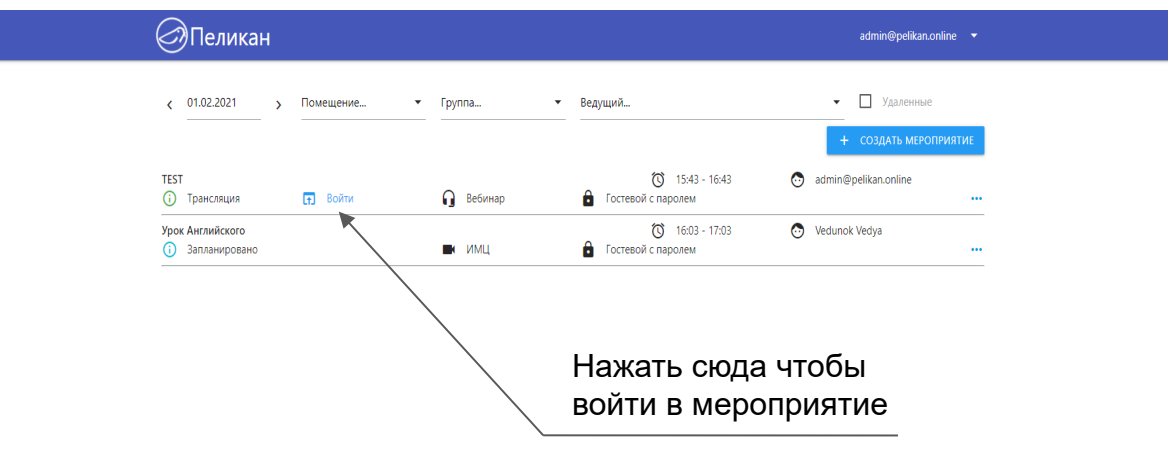

# Страница проверки оборудования

После того как вы нажмёте кнопку «Войти»

будет проверено оборудование.

После этого откроется страница онлайн урока.

Для того чтобы отвечать на уроке с видео и голосом ученику необходимы веб-камера и микрофон. Иначе можно отвечать в чате.

Чтобы слушать урок достаточно колонок или наушников.

# Страница проверки оборудования при входе ведущего в мероприятие из помещения

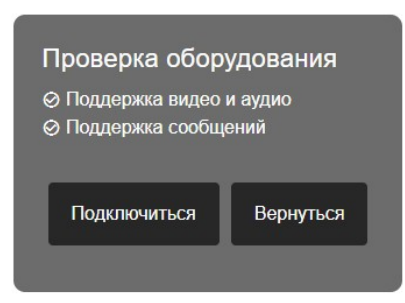

# Страница проверки оборудования при входе ведущего или участников на вебинар

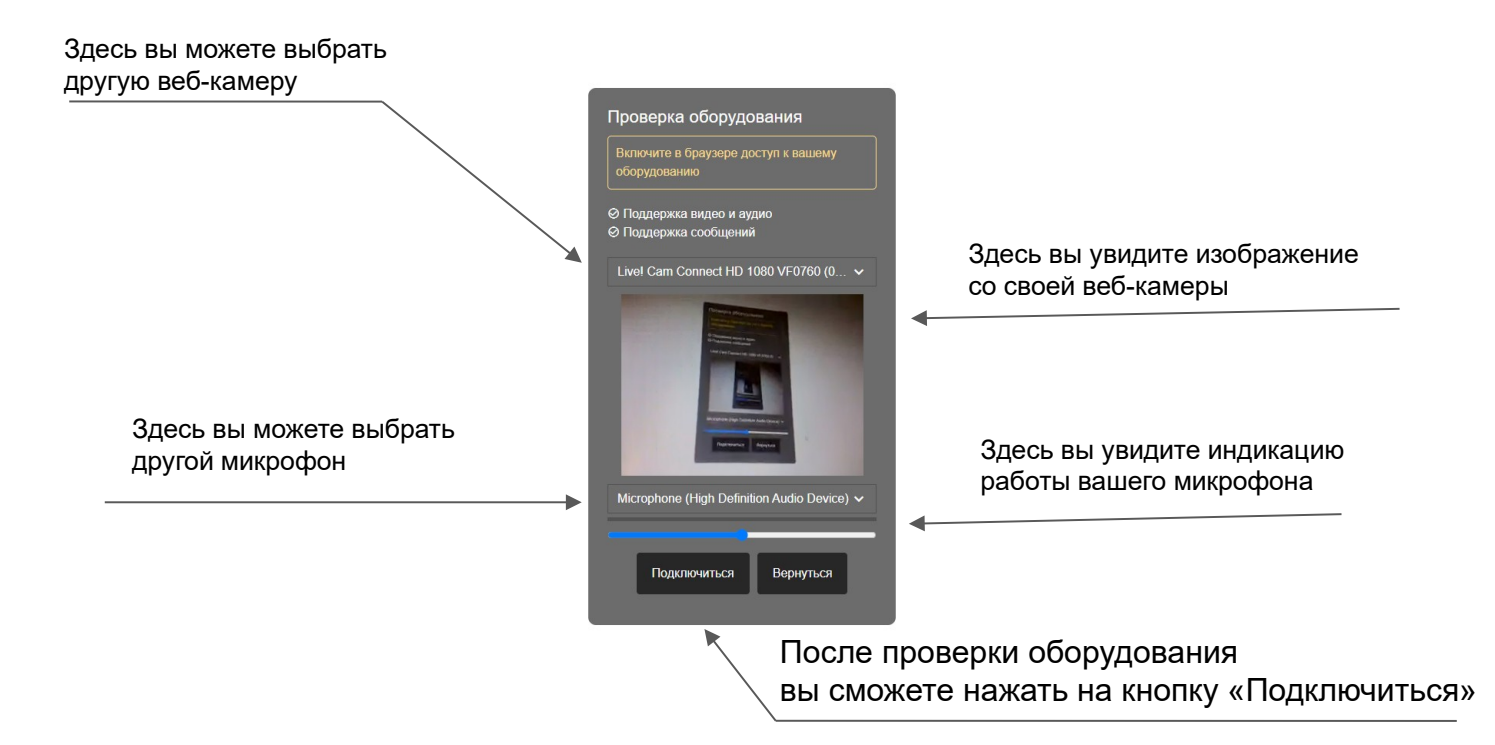

# Страница мероприятия

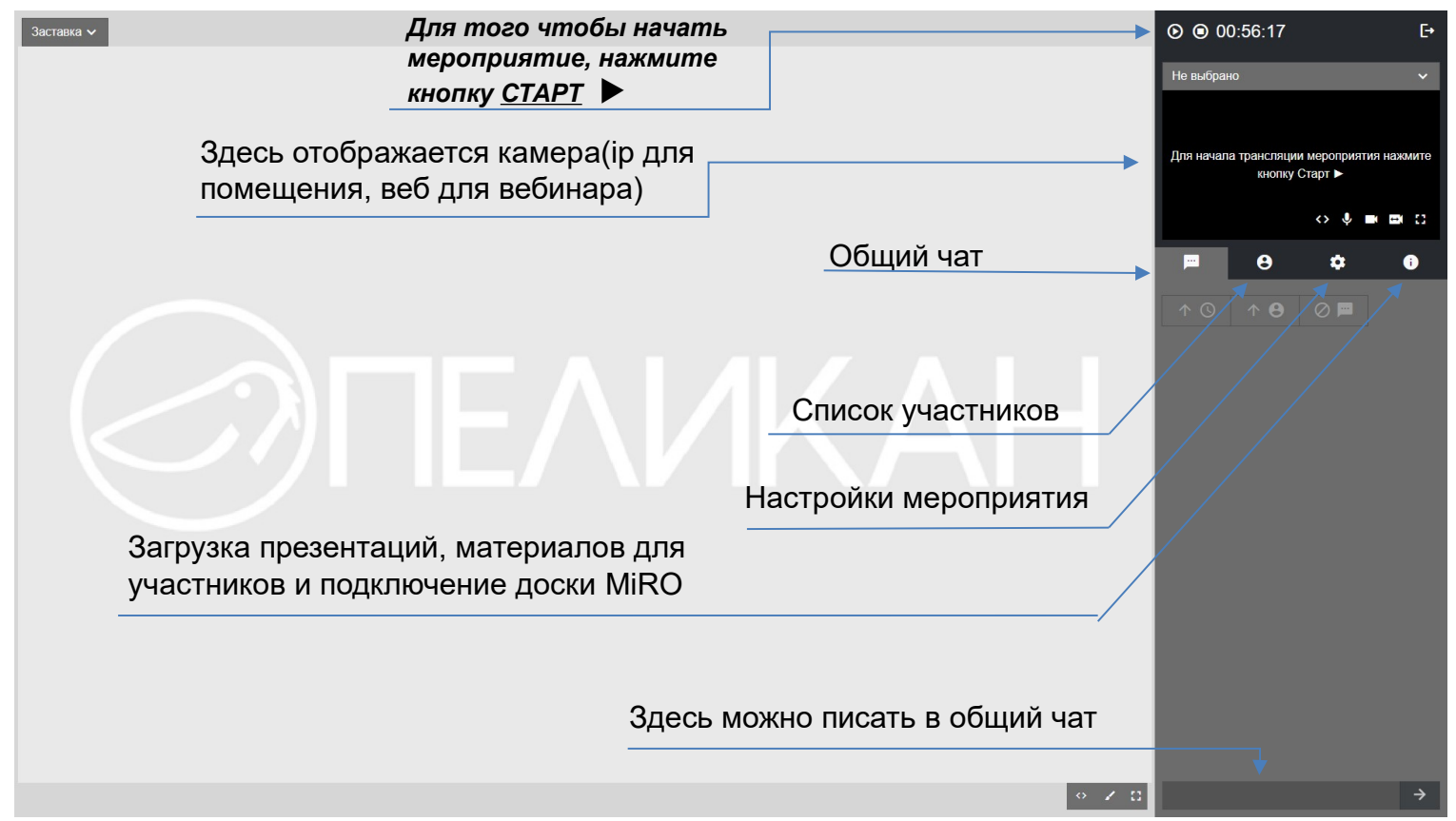

# Загрузка презентаций и доски Miro

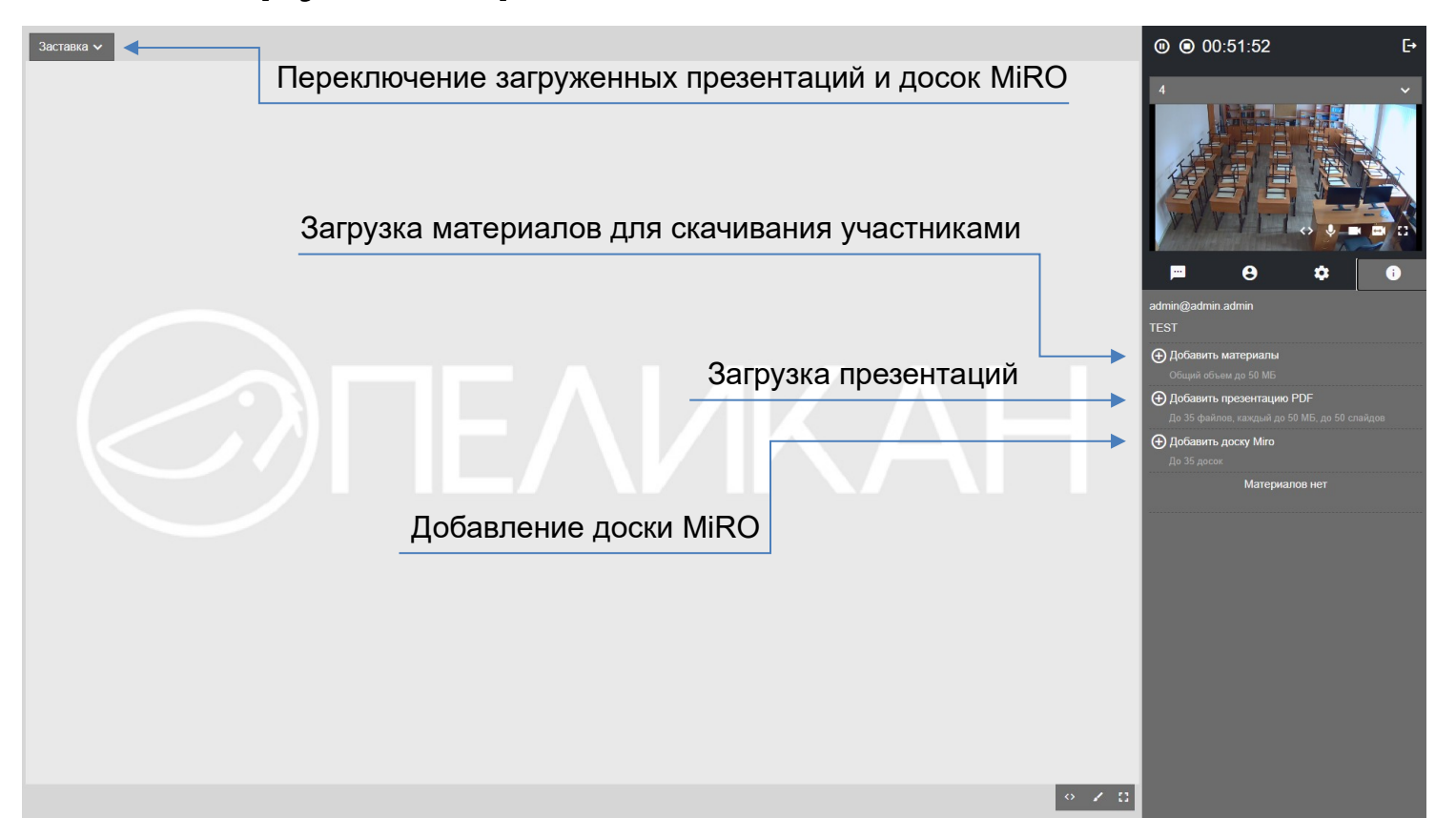

# Настройки виртуальной комнаты

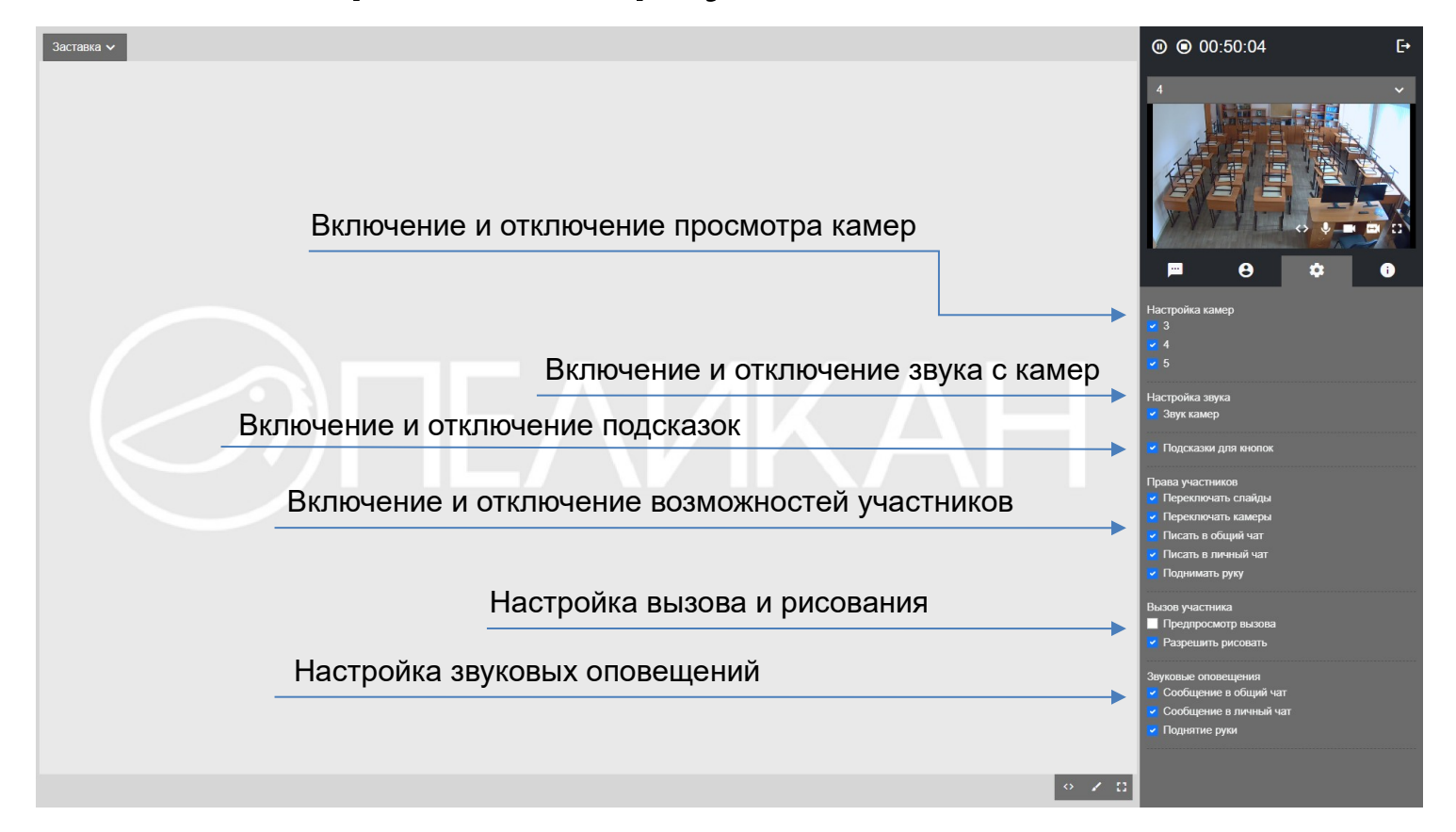

# Управление виртуальной комнатой

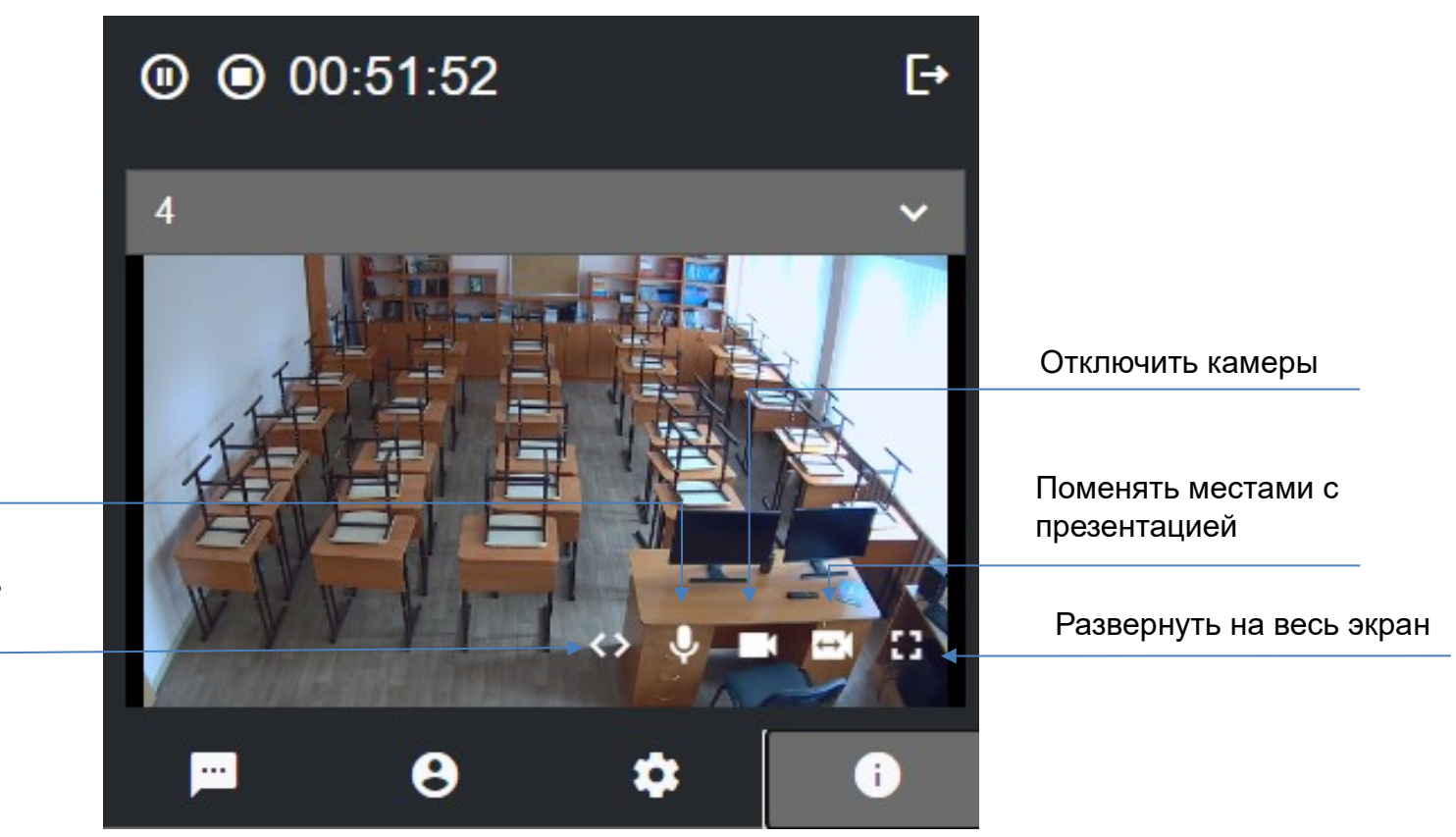

Выключить микрофон

Запретить переключать камеры

### Пауза и остановка мероприятия

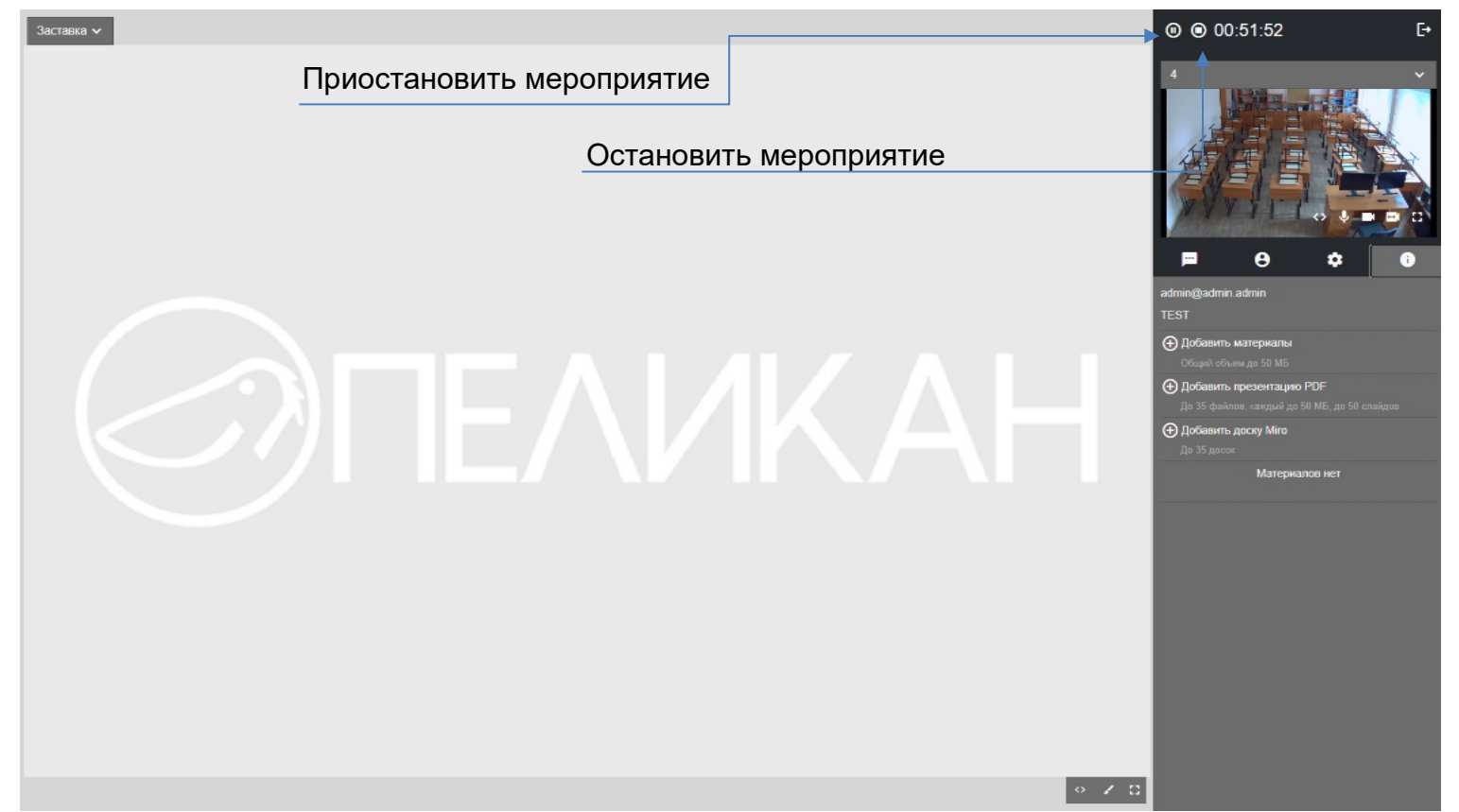

# Записи мероприятий

#### ⊘Пеликан support2@pelikan.on... - $\bullet$   $\Box$  Улаленные  $\epsilon$  19.03.2021  $\blacktriangledown$  Группа... Ведущий...  $\mathbf{v}$ Помещение...  $\checkmark$ + СОЗДАТЬ МЕРОПРИЯТИЕ 5В Математика. Десятичные дроби.  $\binom{1}{1}$  07:55 - 09:30  $\odot$ Смирнова Оксана Владимировна (i) Запись готова (D) Смотреть  $\blacksquare$  4 203  $22.5B$  $\textcircled{1}$  08:14 - 09:34  $\odot$ Стаховская Вероника Владимировна деление рациональных чисел (i) Запись готова **• Смотреть M** 318  $\frac{1}{2}$  6 A.  $\ddotsc$  $\binom{1}{1}$  08:38 - 11:38 ⊙ Алгебра, 9В Чернаускас Светлана Владимировна  $22 - 9B$ . (i) Запись готова (D) Смотреть  $\blacksquare$  4 206 5Б. В.П.Астафьев "Васюткино озеро"  $\circled{)}$  08:44 - 09:25 ⊙ Архангельская Ирина Александров.. (i) Запись готова (D) Смотреть  $23 - 55$ .  $\blacksquare$ 10  $\ddotsc$ Мощность. Единицы мощности  $\binom{1}{1}$  08:45 - 09:25 (...) Иванченко Елена Анатольевна (i) Запись готова • Смотреть **K** 304  $227A$  $\ddotsc$ Функция у=кх и ее график  $\bullet$  08:46 - 11:16 Пригорьева Алина Александровна • Смотреть  $23 - 78$ (i) Запись готова  $\blacksquare$ 1 205  $\ddotsc$ Имя числительное как часть речи  $\binom{1}{1}$  08:52 - 09:28 **(.)** Филиппова Галина Валериевна (i) Запись готова • Смотреть **21** 6F.  $\blacksquare$  301  $\ddotsc$ Водоросли  $\bullet$  08:53 - 09:53 ⊙ Абрамова Карина Юрьевна (1) Запись готова (D) Смотреть **EM** 305  $22.5E$  $\ddot{\phantom{a}}$ Биология  $\binom{1}{1}$  09:06 - 10:06 **(...)** Дубкова Елена Олеговна (i) Запись готова **• Смотреть**  $\blacksquare$  4 303 **22** 75.  $\cdots$  $\binom{1}{1}$  09:38 - 10:38 • Антропова Евгения Олеговна 5 Б. Вежливые просьбы Урок 1 (i) Запись готова • Смотреть • Вебинар 2. 5 Б.; Малышева А. С.; Нешитов М. П.; Никитин Д. Р.; Охапкина О. С....  $\ddotsc$ 7Д Геометрия. Задачи на построение  $\binom{1}{1}$  09:40 - 10:30 • Смирнова Оксана Владимировна • Смотреть  $22 - 74$ (i) Запись готова  $\blacksquare$  ( 203  $\ddotsc$  $\textcircled{1}$  09:41 - 10:41 Подготовка к ВПР •• Андреева Екатерина Михайловна (i) Запись готова **• Смотреть**  $\blacksquare$ 114  $23 - 5B$ .  $\ddotsc$  $\circled{0}$  09:43 - 10:29 ⊙ Герда Елена Анатольевна Семья как малая социальная группа (i) Запись готова • Смотреть  $\blacksquare$  115 **22** 6F.  $\ddotsc$  $\textcircled{1}$  09:44 - 10:25 (.) Архангельская Ирина Александров... 6А. Возвратное местоимение  $\sim$   $\sim$

 $\mathbf{a} \cdot \mathbf{a} = \mathbf{a} \cdot \mathbf{a}$ 

 $\sim$   $-$ 

and the state

#### Для просмотра записи, нажмите на кнопку «смотреть»

### Просмотр записи мероприятия

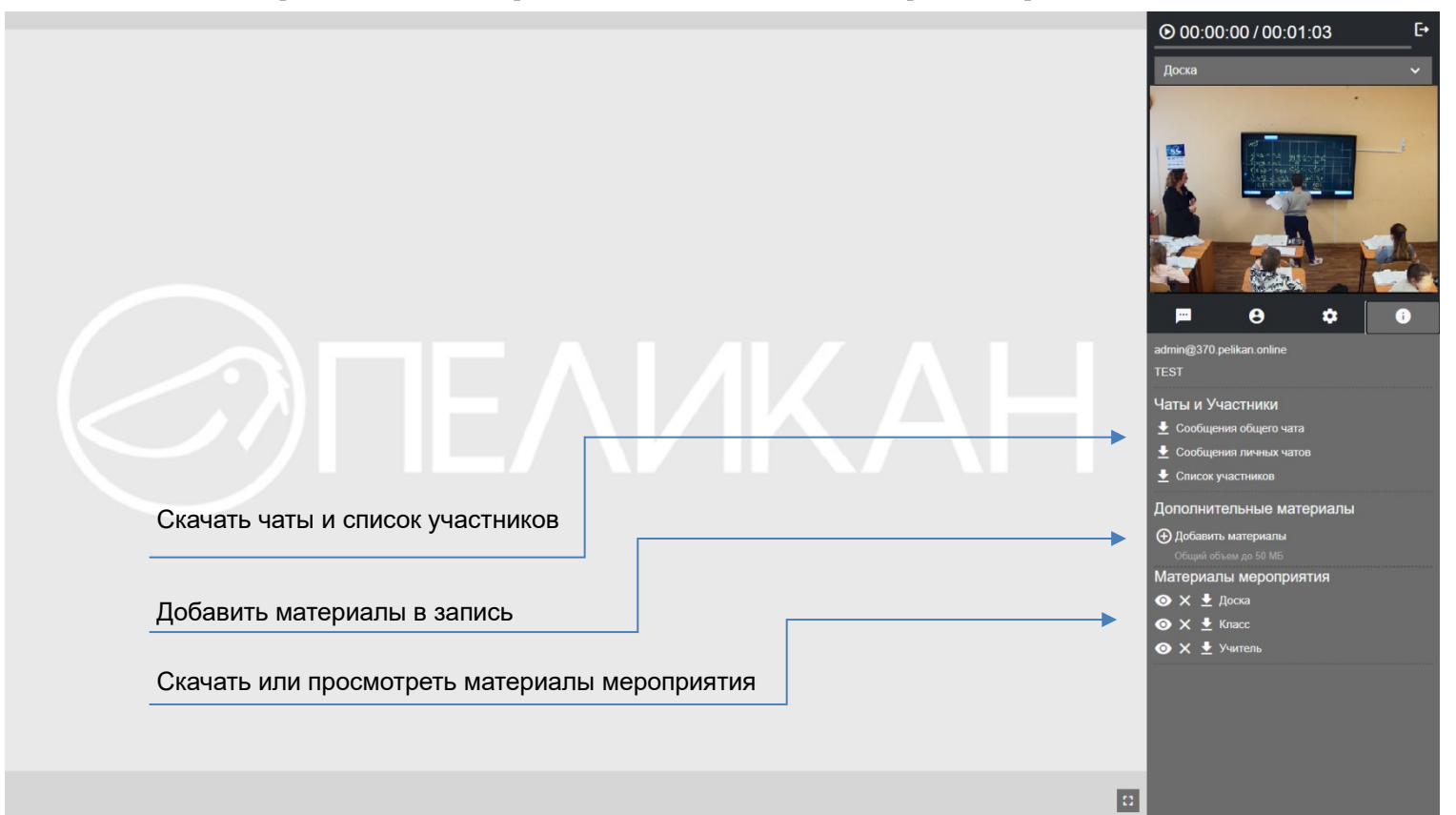